**Echtzeitsysteme - Übungen**

## Organisatorisches

Sommersemester 2024

#### Eva Dengler Peter Wägemann

Friedrich-Alexander-Universität Erlangen-Nürnberg (FAU) Lehrstuhl Informatik 4 (Systemsoftware) <https://sys.cs.fau.de>

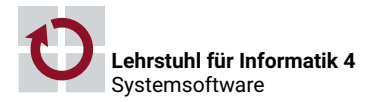

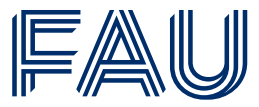

Friedrich-Alexander-Universität **Technische Fakultät** 

#### Voraussetzungen

- $EZS-Test:$  siehe Webseite<sup>1</sup>
- Einstufung des Wissens über C
- Kenntnisse im Umgang mit dem Terminal

## Tafelübungen ❀ *learning by exploring*

- Besprechung der Übungsaufgaben
- Skizzieren von Lösungswegen
- Vertiefung des Vorlesungsstoffes, Klärung offener Fragen

<sup>&</sup>lt;sup>1</sup><https://sys.cs.fau.de/extern/lehre/SS24/ezs/uebung/ezs-test/EZS-Test.pdf>

## Rechnerarbeit <sub>→</sub> learning by doing "

- *Selbstständiges* Bearbeiten der Übungsaufgaben am Rechner
- Gruppen mit je *drei* Teilnehmern  $\sim$  Anmeldung online: <https://sys.cs.fau.de/extern/scripts/ezs/creategroup/>
- Rechnerübung ist kein Tafelübungsersatz
- Rechnerarbeit: in Eigenverantwortung
- Keine reservierten Arbeitsplätze
- Bei Fragen zu den Übungsaufgaben ❀ *Übungsleiter konsultieren* <https://cipmap.cs.fau.de>

**Team**

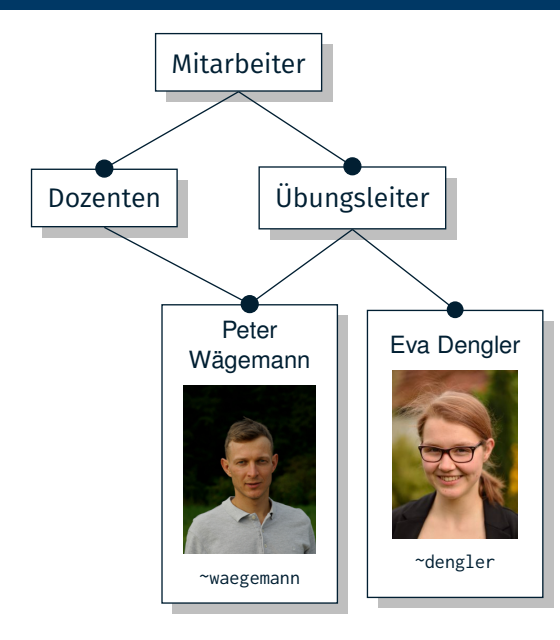

## Anmeldung

Anmeldung an der Mailingliste unter <https://lists.informatik.uni-erlangen.de/mailman/listinfo/i4ezs>

## Listen

- Öffentliche Liste: *i4ezs*@lists.informatik.uni-erlangen.de (bevorzugt)
- Nur Betreuer: *i4ezs-owner*@lists.informatik.uni-erlangen.de persönliche Anliegen; Fragen, die die eigene Lösung umfassen, ...

# **Organisatorisches**

- Getrennte Tafel- und Rechnerübungen
- Übungen erfordern Arbeit mit echter Hardware

## **Tafelübungen (TÜ)**

■ Di: 10:15 - 11:45, 0.031-113 (Aquarium)

## **Rechnerübungen (RÜ)**

- $\blacksquare$  Di: 12:15 13:45, 01.155-113 (CIP 1)
- $\blacksquare$  Mi: 12:15 13:45, 01.155-113 (CIP 1)

## **Unterlagen, Pfade**

## **Folien, Hinweise, Aufgabenstellungen, Dokumentation**

<https://sys.cs.fau.de/lehre/SS24/ezs/>

- Folien zur Vorlesung und zur Übung  $\rightsquigarrow$  Unterseiten!
- Aktuelles
	- $\rightarrow$  bitte regelmäßig prüfen!
	- $\rightarrow$  *Mailingliste!* (eigenverantwortliche An- und Abmeldung)

### **Werkzeuge und Entwicklungsumgebung**

- $\blacksquare$  Im CIP-Pool  $\rightsquigarrow$  </proj/i4ezs>
	- $\rightsquigarrow$  (Automounter: wird mit dem Betreten eingehängt)
- Gruppenverzeichnisse:  $\rightsquigarrow$  [/proj/i4ezs/groups/SS24/group\\*](/proj/i4ezs/groups/SS24/group*)

#### CIP-Account

- Account-Erstellung: im CIP oder <https://account.cip.cs.fau.de/>
- Bei Problemen: Sprechstunde der CIP-Admins

### Arbeiten mit dem Terminal

- Kenntnisse im Umgang mit Terminals notwendig
- UNIX-Vorkurs der FSI
- <https://fsi.cs.fau.de/linuxkurs>

## Lernziele der Übungsaufgaben

- Entwicklung von echtzeitfähigen Systemprogrammen
- Gespür für die Knackpunkte bekommen
- Unterschiede zeit- und ereignisgesteuerter Echtzeitsysteme
- **Praktische Anwendung und Vertiefung des Vorlesungsstoffes**

## Aufbau der Übungsaufgaben

- Implementierung echtzeitfähiger Systemprogramme in C
- Unter Verwendung des *eCos* Echtzeitbetriebssystems
- ⇒ Beobachtung von Eigenschaften dieser Anwendungen

## **Gruppenarbeit und Abgabe**

#### **Gruppen**

- Die Bearbeitung der Aufgaben erfolgt in **3er-Gruppen**
- Gruppen für *erweiterte oder grundlegende Übung*
- **Example 1** Kein Partner?  $\rightsquigarrow$  Mail an Liste
- Nicht verpflichtend<sup>2</sup>, aber git erleichtert dezentrale Gruppenarbeit
- ⇒ <https://gitos.rrze.fau.de>

## **Abgabe**

- **Automatische Abgabe** *vor* **Rechnerübung**  $\rightsquigarrow$  make submit
- *Präsentation der Ergebnisse* in der Rechnerübung
- ⇒ Anwesenheit aller Gruppen-Mitglieder erforderlich